## Trimble NetRS - How to set up and take care of the UNAVCO NetRS campaign case in the field (case insert)

321 Jim Normandeau January 4, 2010 [Trimble NetRS](https://kb.unavco.org/category/gnss-and-related-equipment/gnss-receivers/trimble/trimble-netrs/8/) 1363

## Trimble NetRS - How to set up and take care of the UNAVCO NetRS campaign case in the field (case insert)

To see a larger version of either of the images below, right-click the image and select "View Image." To view or download a .pdf version click [here](https://unavco.knowledgebase.co/assets/321/NetRS_Rx_Box_Insert.pdf).

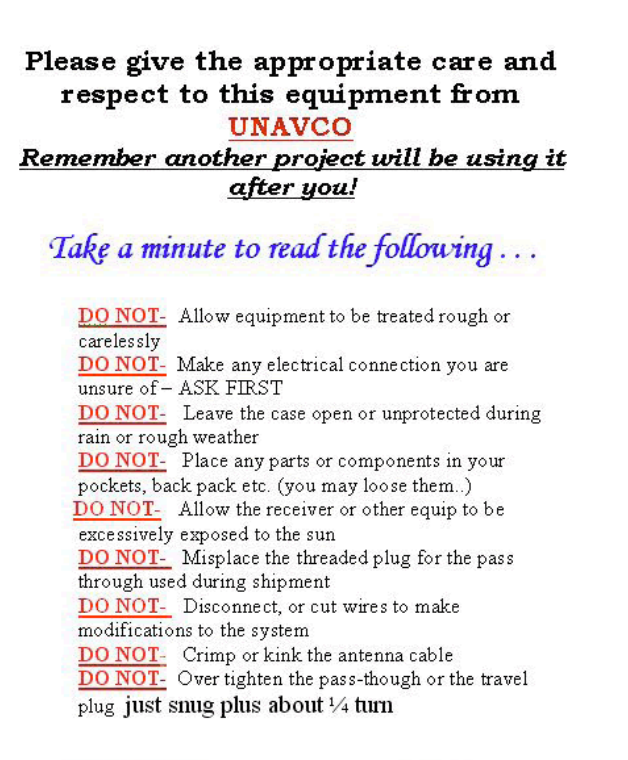

**DO NOT ship or transport with the battery** connected!!! Disconnect and protect the battery terminals from being shortedl

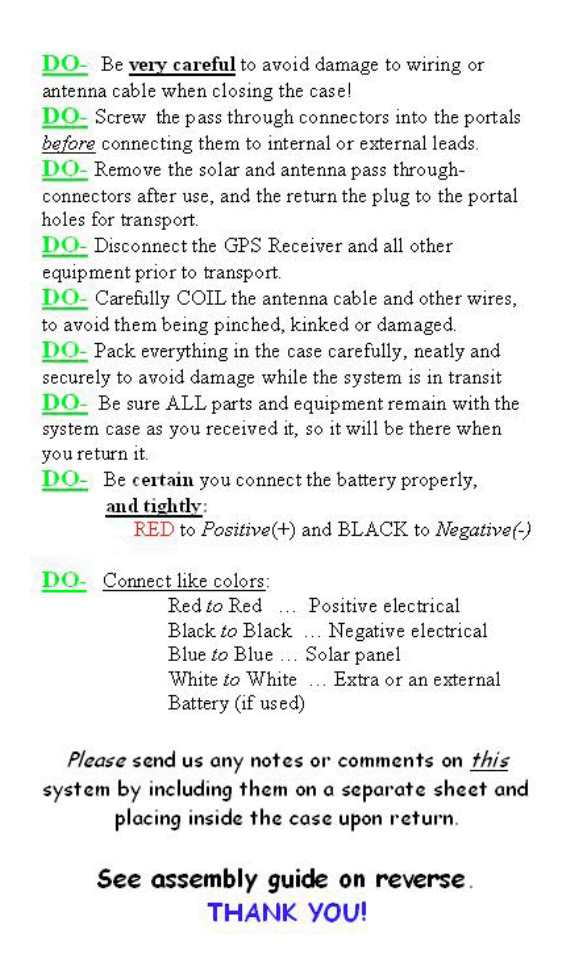

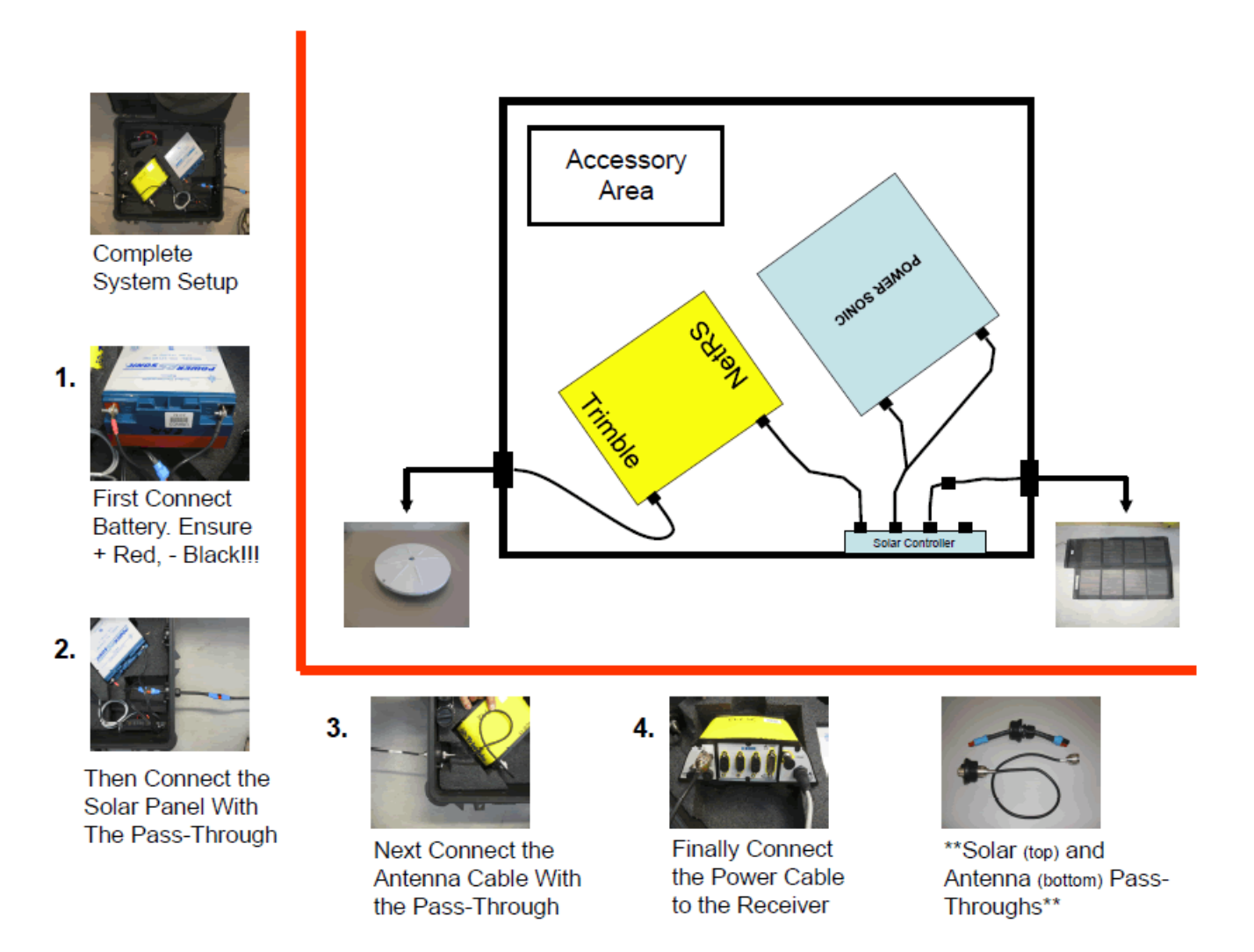

## Online URL:

[https://kb.unavco.org/article/trimble-netrs-how-to-set-up-and-take-care-of-the-unavco-netrs-campaign](https://kb.unavco.org/article/trimble-netrs-how-to-set-up-and-take-care-of-the-unavco-netrs-campaign-case-in-the-field-case-insert-321.html)[case-in-the-field-case-insert-321.html](https://kb.unavco.org/article/trimble-netrs-how-to-set-up-and-take-care-of-the-unavco-netrs-campaign-case-in-the-field-case-insert-321.html)